# **Организации учебного процесса с применением дистанционных образовательных технологий в Инновационном Евразийском университете**

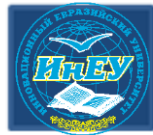

www.ineu.kz

**Инновационный** 

**Университет** Евразийский

**1**

- 1. Получить индивидуальный логин и пароль от личного кабинета в 208 каб. 4 корпус;
- 2. онлайн <http://qyzmet.ineu.kz/-> Центр обслуживания студентов - СТУДЕНТУ ВУЗА-Выдача логина и пароля обучающегося
- 3. онлайн через ватсап телефон Call-центра 87010312433

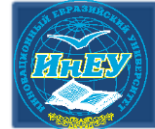

#### **Вход в личный кабинет осуществляется по ссылке:**  <http://cdo.ineu.kz/>

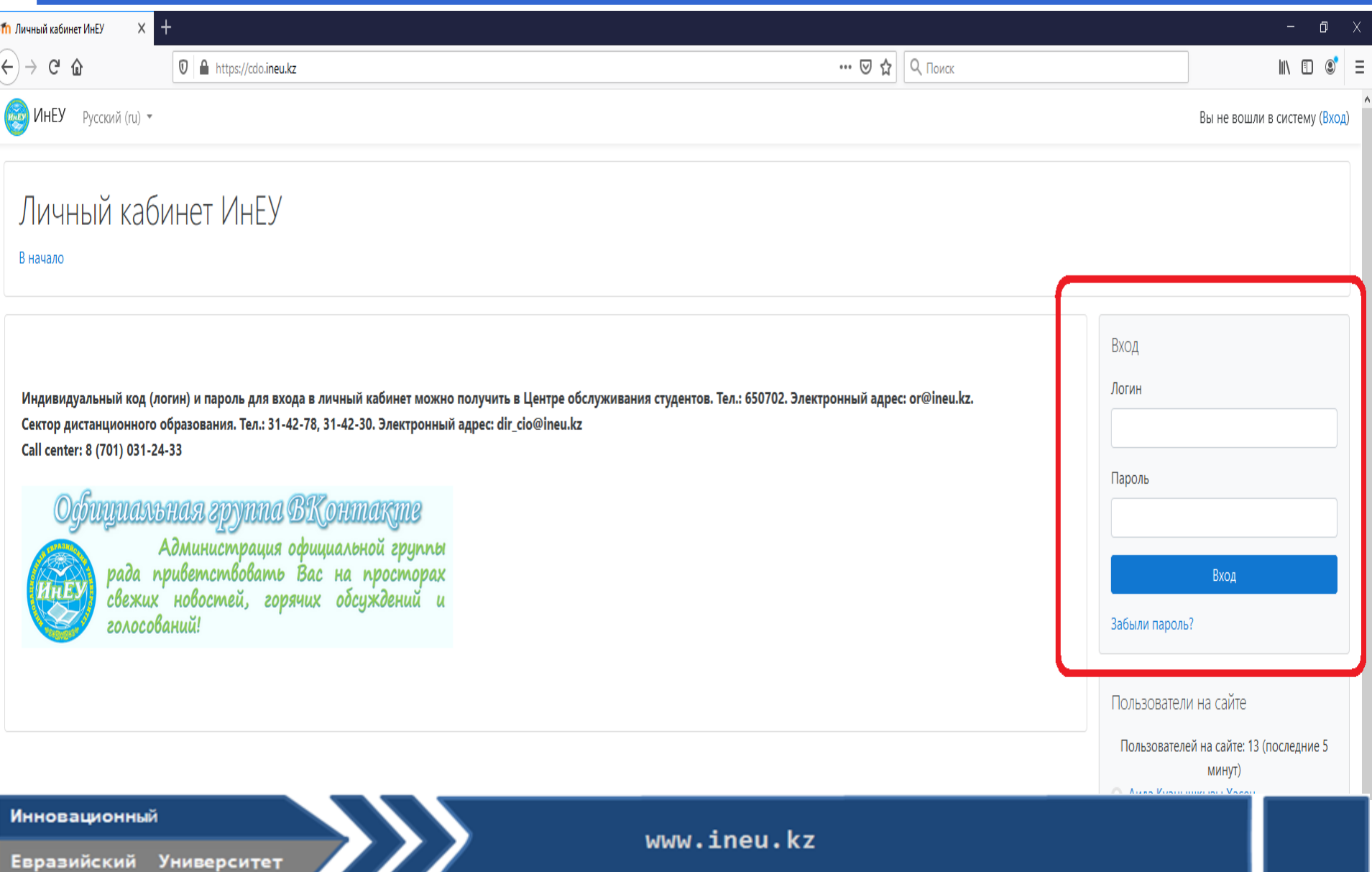

### Личный кабинет

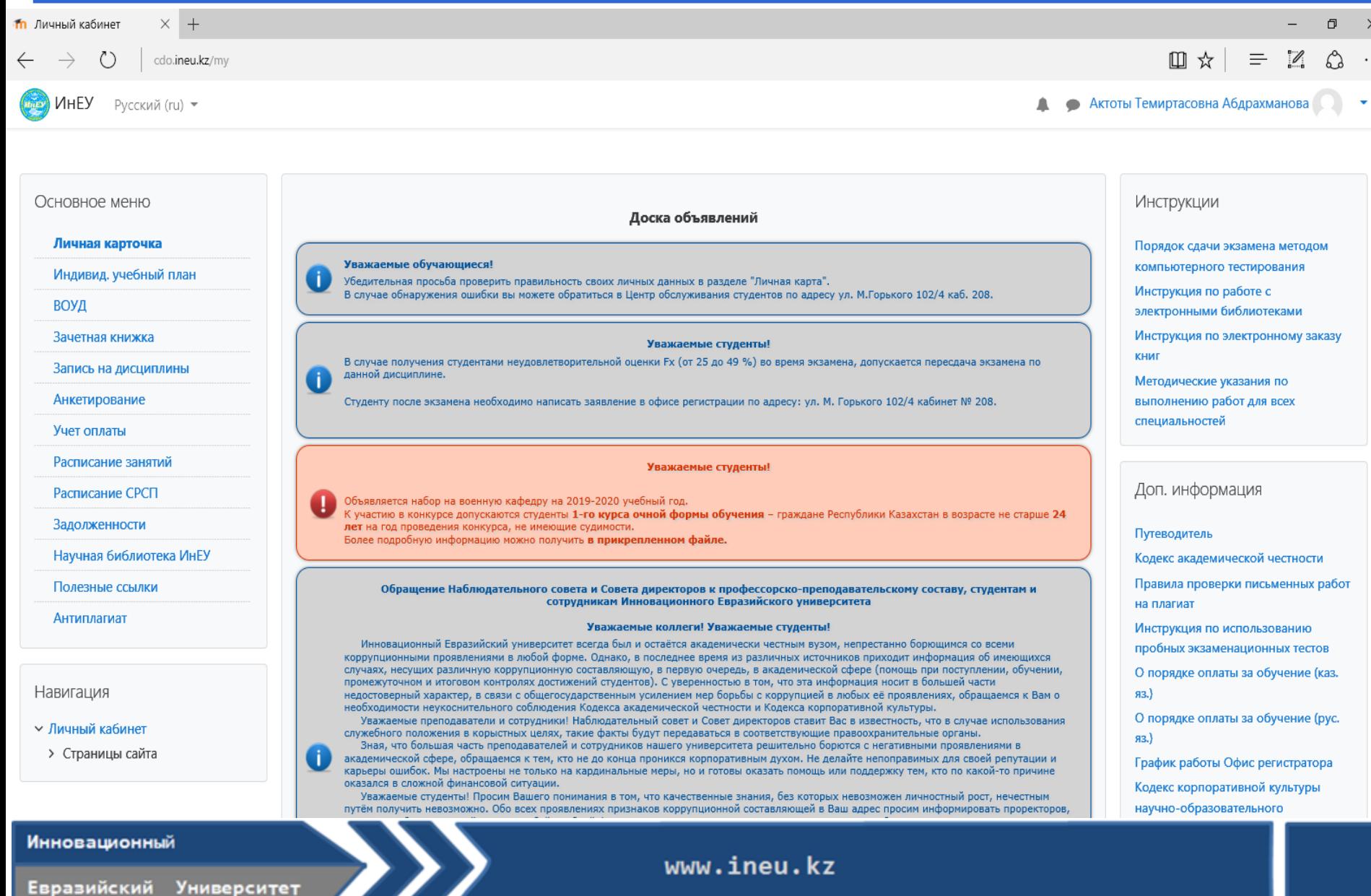

### Личный кабинет

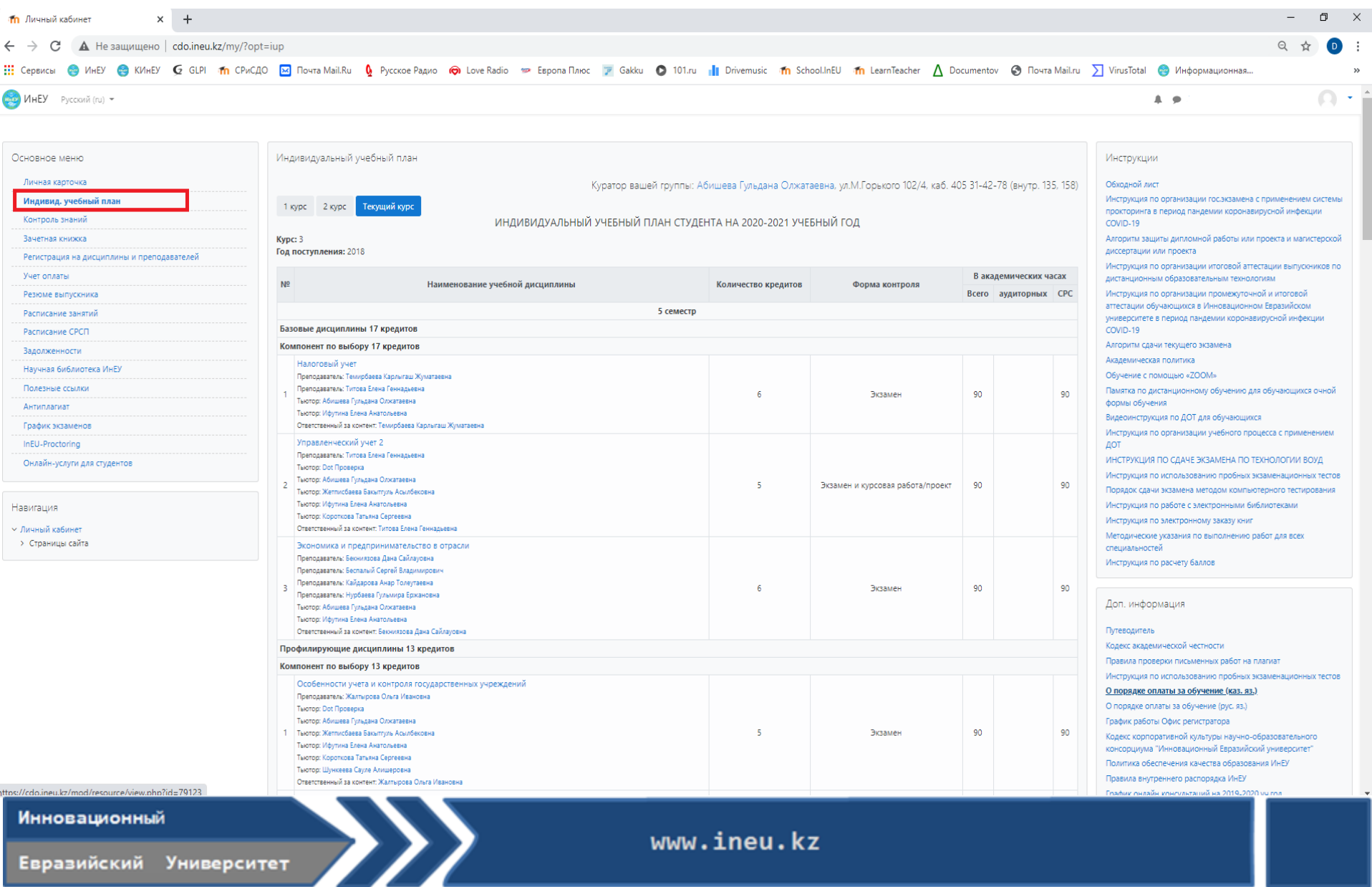

Евразийский Университет

www.ineu.kz

5

### Цифровой контент дисциплины

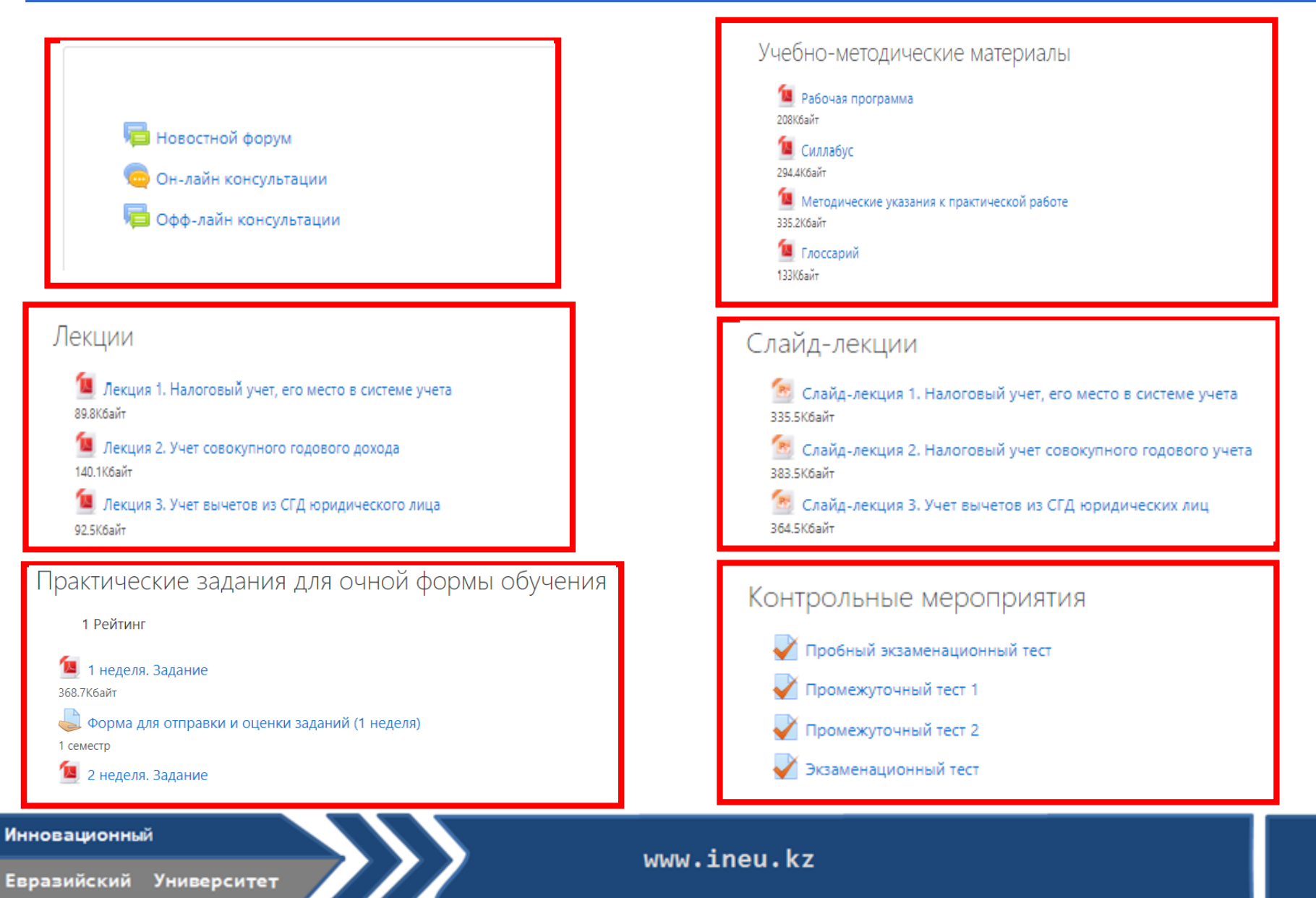

Вход на онлайн-консультации осуществляется согласно **утвержденному расписанию занятий**. Проводится учет посещаемости онлайн-консультаций.

\*Для участия в онлайн-консультации необходимо основном меню перейти на вкладку **Индивидуальный учебный план – затем выбрать Дисциплину – нажать на кнопку Онлайн-консультации – Войти в чат.**

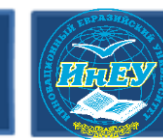

**Инновационный** 

Евразийский Университет

### **Вход на онлайн консультации**

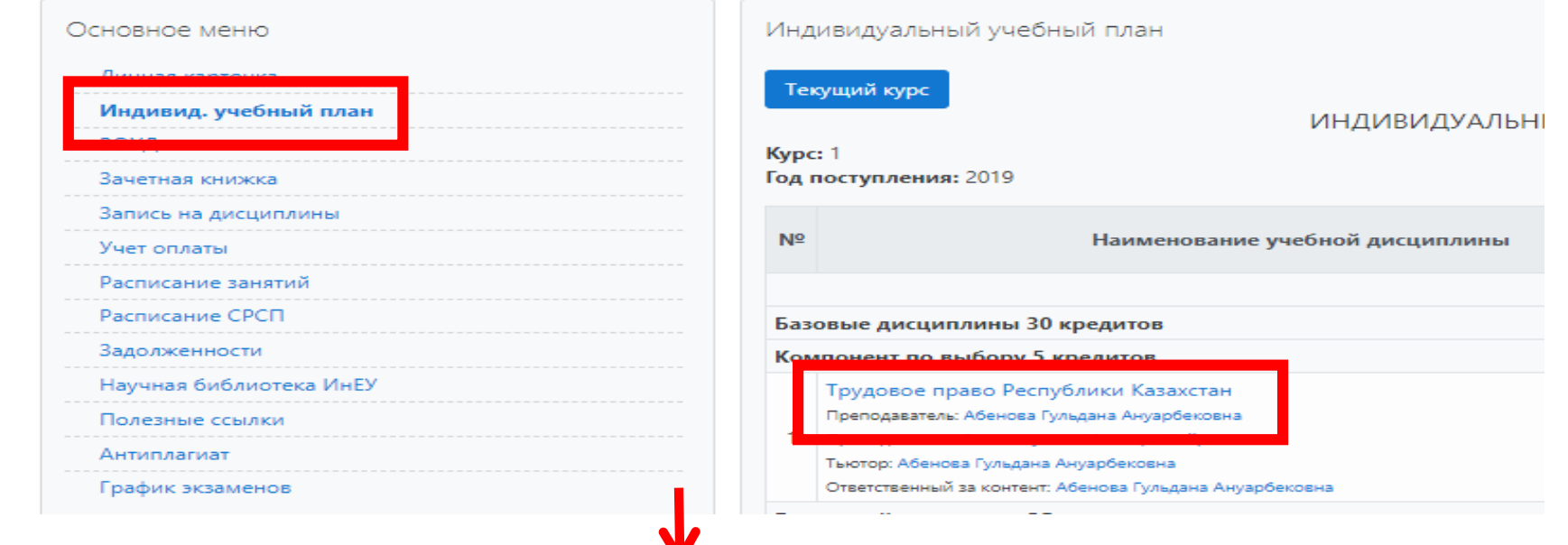

#### Трудовое право Республики Казахстан

Личный кабинет / Курсы / Факультет бизнеса, образования и права / Кафедра «Право» / ТПРК

#### Он-лайн консультации

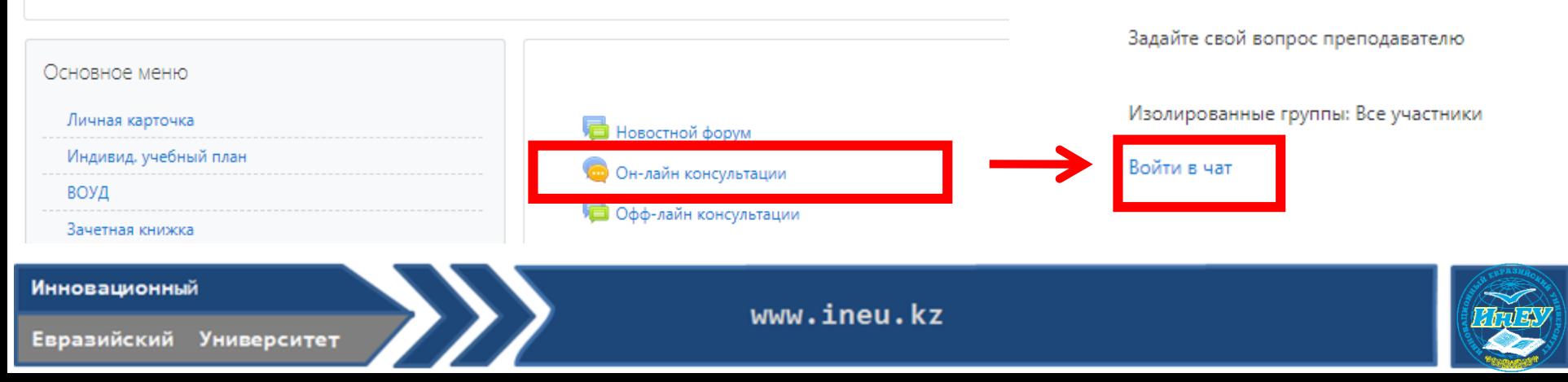

### **Онлайн консультации**

- **Затем преподаватель может провести учебное занятие отправив ссылку на следующие программы: Zoom**
- **Webex и др.**
- **\* Инструкции по использованию данных программ доступны по ссылке** <http://dot.ineu.kz/instructionrus/>

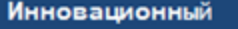

# **<sup>10</sup> Офф-лайн-консультации (форум)**

**Офф-лайн-консультации –** предназначены для обсуждения академических вопросов по дисциплине.

\*Для участия в оффлайн-консультации необходимо перейти в основном меню на вкладку **Индивидуальный учебный план – затем выбрать Дисциплину – нажать на кнопку Оффлайнконсультации – Добавить тему для обсуждения и задать вопрос. В случае если соответствующая тема создана, то перейти сразу к обсуждению или задать вопрос.**

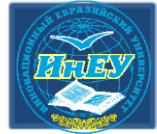

# **<sup>11</sup> Оффлайн-консультации (форум)**

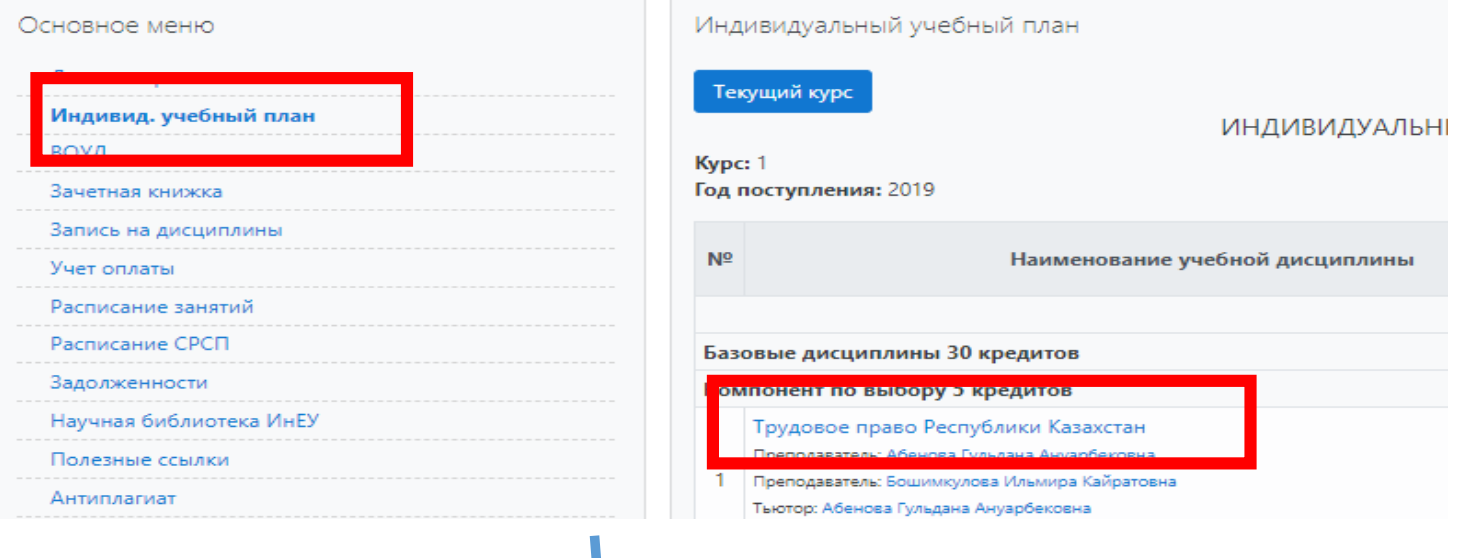

Новостной форум

Он-лайн консультации

Офф-лайн консультации

#### Трудовое право Республики Казахстан

Личный кабинет / Курсы / Факультет бизнеса, образования и права / Кафедра «Право» / ТПРК

Офф-лайн консультации

Задайте свой вопрос преподавателю

Изолированные группы: Все участники

Добавить тему для обсуждения

(Нет тем для обсуждения)

www.ineu.kz

Евразийский **Университет** 

Основное меню

ВОУД

**Инновационный** 

Личная карточка

Зачетная книжка

Индивид. учебный план

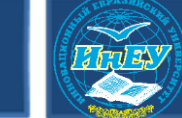

#### **<sup>12</sup> Общие сведения о выполнении контрольных мероприятий в цифровом контенте дисциплины (Очная форма обучения, технология контактная):**

- **1. Практические задания для очной формы обучения 1-15**
- Должны быть выполнены в установленные сроки
- Готовые ответы прикрепляются обучающимся в **Форма для отправки и оценки заданий (1-15 неделя)**
- Результаты попадают в зачетную книжку после оценивания задания ППС
- **2. Промежуточный тест 1,2**
- Ограничение по времени 50 мин
- $\checkmark$  Количество попыток 10
- $\checkmark$  Максимальный балл автоматически попадают в зачетную книжку в графу РК1/РК2
- **3. Пробный экзаменационный тест создан для подготовки к экзаменационному тесту**
- Ограничение по времени 50 мин
- $\checkmark$  Количество попыток 10
- Оценка за выполненные пробные экзаменационные тесты не попадает в зачетную книжку

#### **<sup>13</sup> Общие сведения о выполнении контрольных мероприятий в цифровом контенте дисциплины (Очная форма обучения, технология контактная):**

- 4. **Экзаменационный тест** является формой итогового контроля знаний обучающихся по изучаемой дисциплине
- $\checkmark$  Ограничение по времени 50 мин
- Количество попыток 1
- Сдача экзаменационного теста удаленно через личный кабинет строго по расписанию, в установленное время. Итоговая аттестация проводится с применением прокторинга (запись с веб-камеры и монитора обучающегося ).

\*Государственный экзамены проводятся строго по расписанию с применением прокторинга.

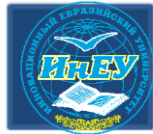

#### **Для отправки отчетов и дневников по научно- <sup>14</sup> исследовательским практикам магистрантов имеется Форма отправки практики**

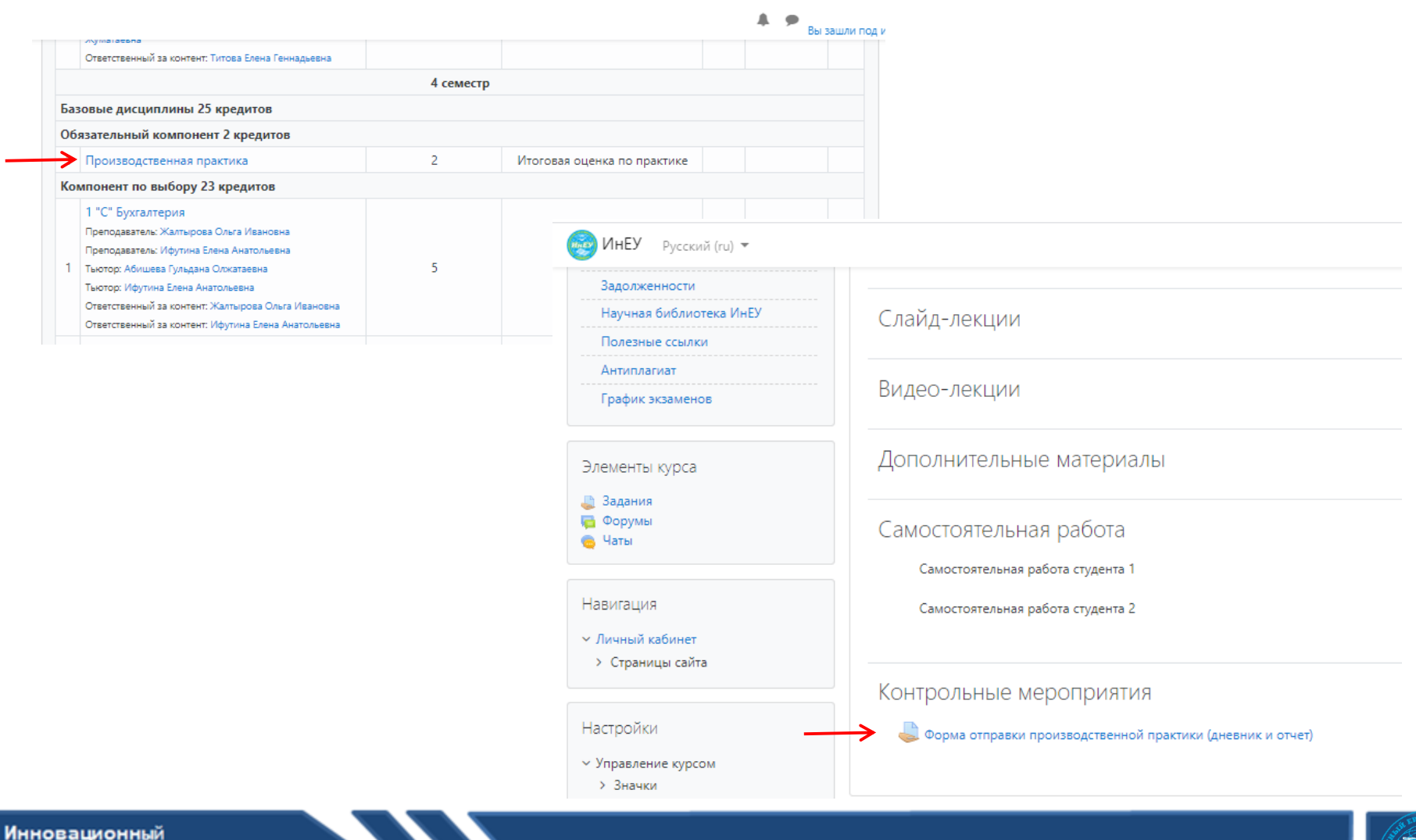

Евразийский Университет

www.ineu.kz

#### **Зачетная книжка <sup>15</sup>**

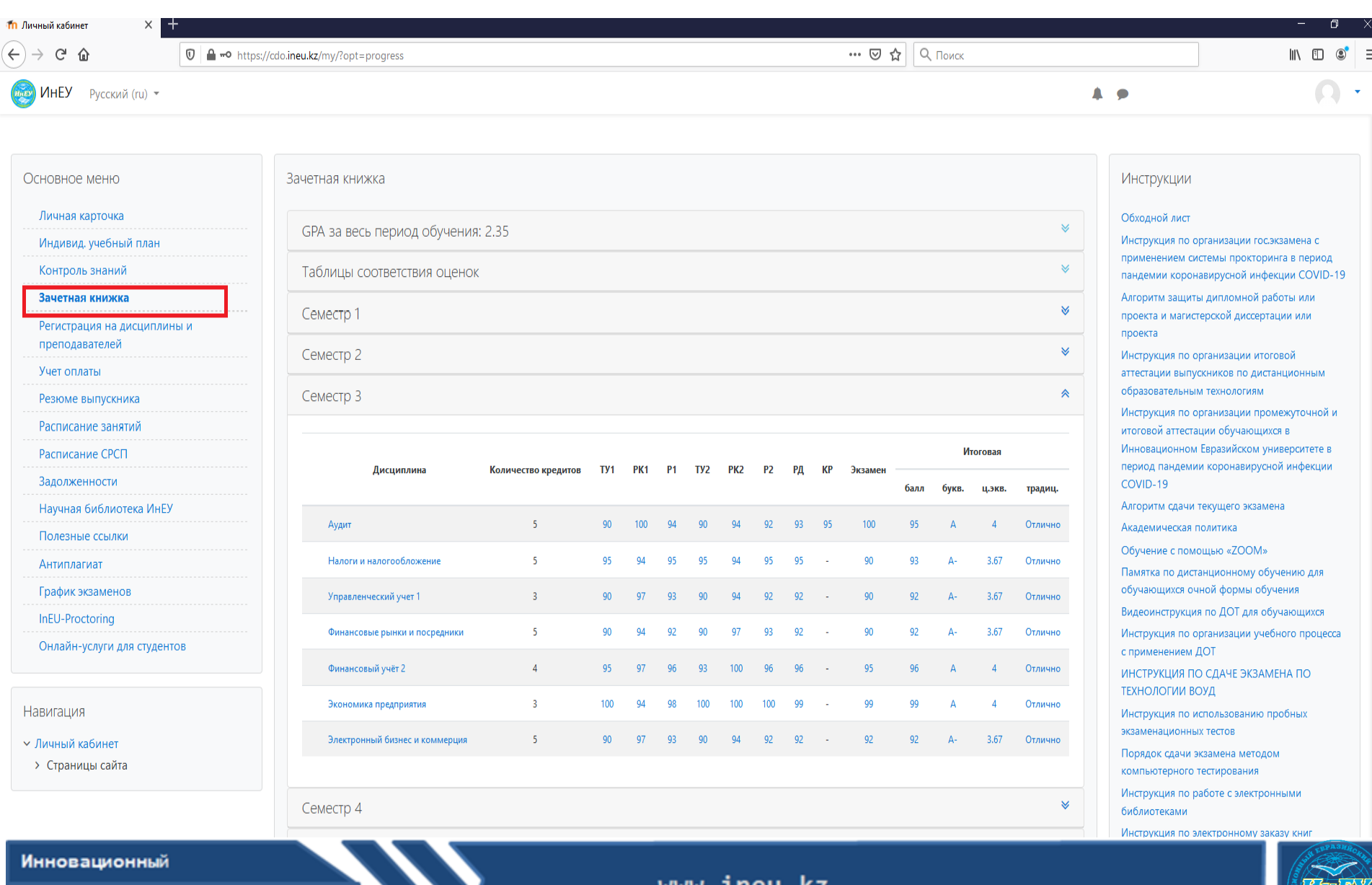

Евразийский Университет 22

#### **Обозначения и сокращения**

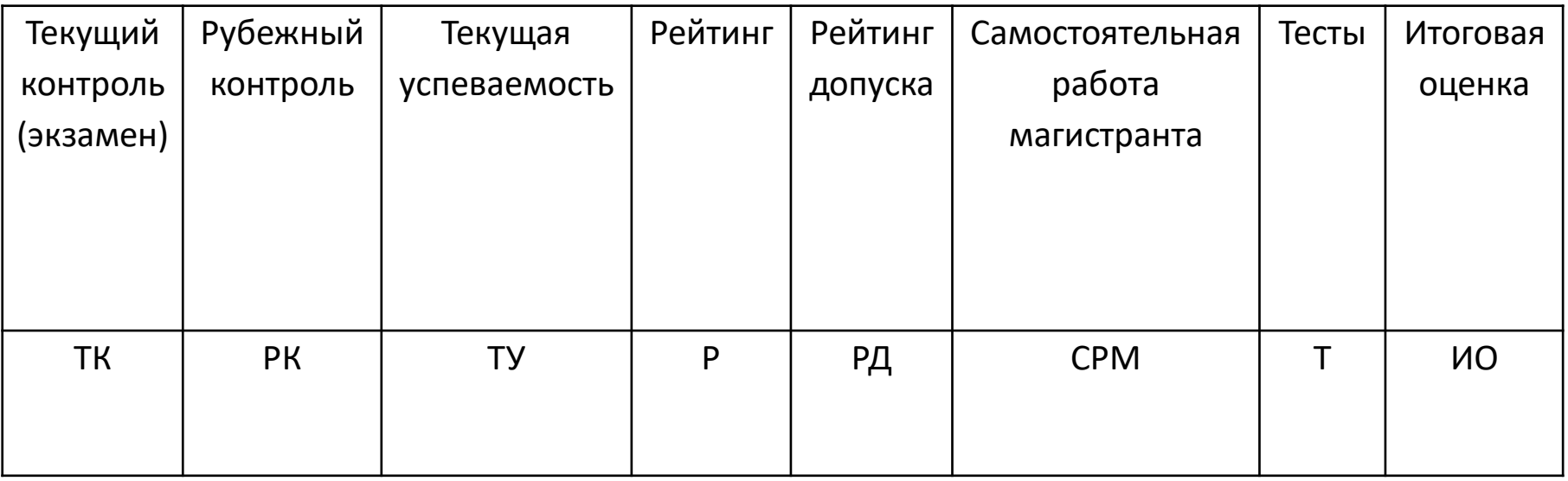

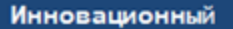

www.ineu.kz

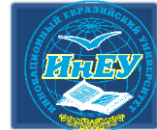

```
ТУ1 = (неделя 1+...+неделя 8)/8
ТУ2 = (неделя 9+...+ неделя 15)/7
```
РК1 = Промежуточный тест 1 РК2 = Промежуточный тест 1

```
P1=0,6 * TV1 + 0,4 * PK1
P2=0.6 * TV2 + 0.4 * PK2
```

```
РД = (Р1+Р2)/2
* ТУ1, ТУ2, РК1, РК2, Р1, Р2, РД> = 50
                 ИО = 0,6*РД+0,4*Экзамен
```
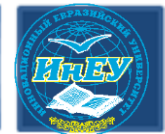

**Все инструкции и обьявления в Личном кабинете студента. Сайт с инструкциями, графиком вебинаров, дополнительными учебными ресурсами** [http://dot.ineu.kz](http://dot.ineu.kz/) **Контакты** 

# **Call center: 8 (701) 031-24-33**

**\*Рекомендуется писать на ватцап: ФИО, группа, дисциплина, текст обращения** 

# **электронная почта: dir\_cio@ineu.kz**